#### Computer Science & Engineering 155E Computer Science I: Systems Engineering Focus

#### Lecture - Strings

#### Christopher M. Bourke cbourke@cse.unl.edu

#### **Strings**

- Until now we have only dealt with single characters
- ► char myChar = 'A', '\n'
- ▶ Processing and manipulating single characters is too limiting
- $\triangleright$  Need a way for dealing with groups of characters

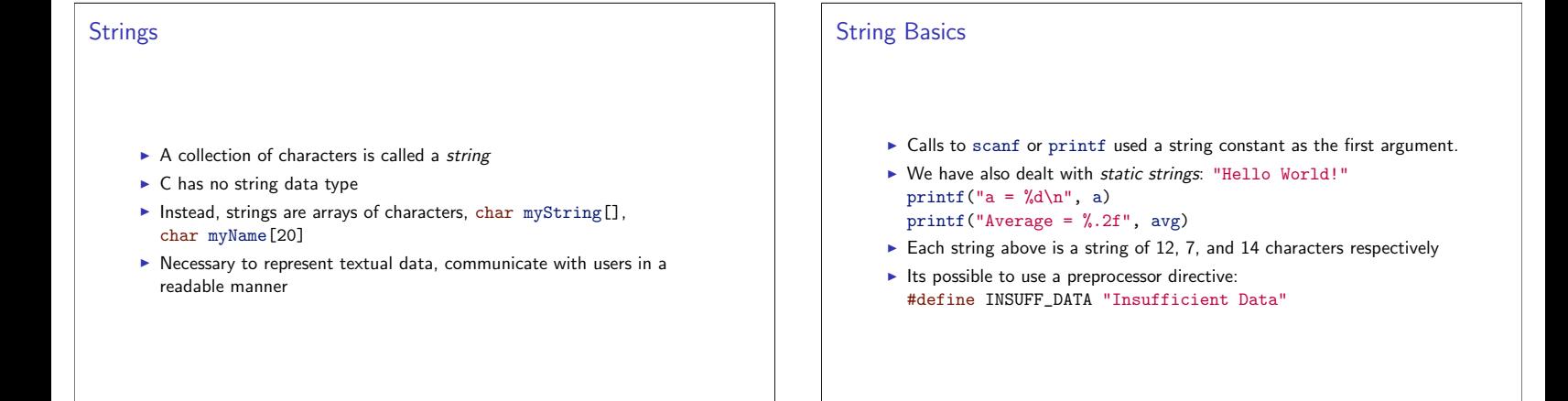

#### **Static Strings**

- > Static strings cannot be changed during the execution of the program
- They cannot be manipulated or processed
- May only be changed by recompiling
- Stored in an array of a fixed size

#### Declaring and Initializing String Variables

- Strings are character arrays
- Declaration is the same, just usechar char string\_var[100]; char myName[30];
- $\triangleright$  myName will hold strings anywhere from 0 to 29 characters long
- Individual characters can be accessed/set using indices

1 | myName [0] =  $\sqrt{C}$ ;

- 2 | myName  $[1] = 'h';$
- $3 \mid myName[2] = 'r';$
- 4 | myName [3] =  $(i)$ ;
- $5 \mid myName[4] = 's';$
- $6\phantom{a}$ printf ("First initial: %c.\n", myName[0]);

#### Declaring and Initializing String Variables

- $\triangleright$  You can declare and initialize in one line
- Be sure to use the double quotes
- $\triangleright$  char myName [30] = "Chris";
- $\blacktriangleright$  You need not specify the size of the array when declaring-initializing in one line:
- $\quad \ \texttt{char } \mathsf{myName[]} \ = \ "Christ" \, ;$
- ► C will create a character array large enough to hold the string

#### **Null Terminating Character**

- ► C needs a way to tell where the end of a string is
- ▶ With arrays, it is the programmer's responsibility to ensure they do not access memory outside the array
- To determine where the string ends, C uses the null-terminating character. \0
- ASCII text character 0

#### **Null Terminating Character** Example

char  $str[20]$  = "Initial value"; will produce the following in memory:

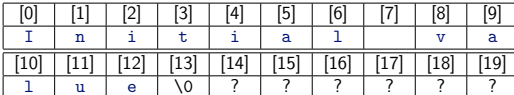

#### **Arrays of Strings**

- > Without the null terminating character, C would not know where the string ends
- > Many functions parse a string until it sees \0
- > Without it, the program would run into memory space that doesn't belong to it
- > char str [20] can only hold 19 characters: at least one character is reserved for \0
- In declarations, char myName [] = "Chris", C automatically inserts the null-terminating character

# **Printing Strings** Arrays of Strings ▶ You can use printf to print strings  $\triangleright$  Use %s as a placeholder: printf("My Name is %s.\n", myName); printf prints the string until the first null-terminating character

## • One string is an array of characters; an array of strings is a two-dimensional array of characters

- #define NUM\_PEOPLE 30  $\mathbf{1}$
- $\mathcal{P}$ #define NAME\_LEN 25  $\mathbf{3}$  $\ddots$
- char names [NUM\_PEOPLE] [NAME\_LEN];  $\overline{4}$
- names can hold 30 names each of up to 24 characters long

#### Arrays of Strings

We can initialize an array of strings at declaration in the following manner:

```
char month [12] [10] = { "January", "February",
\,1\,"March", "April", "May", "June", "July",<br>"August", "September", "October",
\overline{\mathbf{c}}\overline{3}"November", "December"};
\overline{\mathbf{4}}
```
- As with other arrays, the [12] is optional
- $\triangleright$  Why [10]?
- September is the longest string with 9 characters
- Needs an additional character for the null-terminating character

## **Reading Strings I** ▶ You can use scanf and %s to read strings > printf("Enter Topic: ");  $scan f("%s", string_var);$

- Scanf skips leading whitespace characters such as blanks, newlines, and tabs
- > Starting with the first non-whitespace character, scanf copies the characters it encounters into successive memory cells of its character array argument
- ▶ When a whitespace character is reached, scanning stops, and scanf places the null character at the end of the string in its array argument

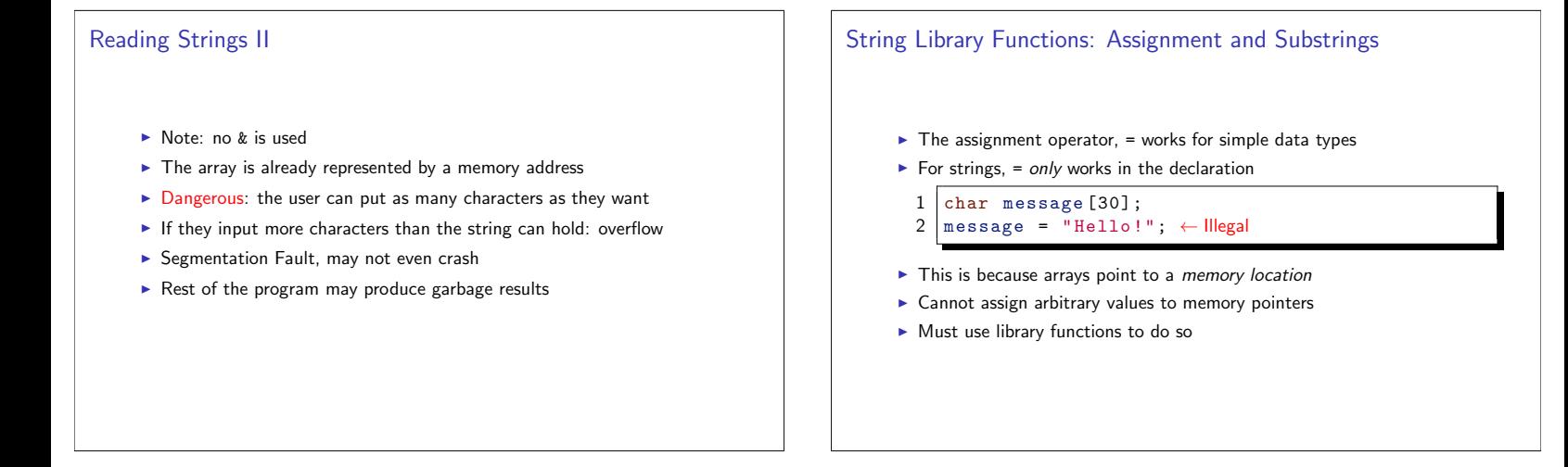

#### **String Library**

- ► C provides a standard string library
- ▶ Use #include<string.h>
- Table 9.1 on page 441 summarizes which functions are provided
- Copy, concatenation, comparison, length, tokenizer, etc.

#### **String Assignment I**

- To assign a value to a string, we actually copy it
- ► char \*strcpy(char \*dest, const char \*src) copies string src (source) into dest (destination)
- $\triangleright$  Note:
	- $\blacktriangleright$  Second argument has the keyword const: guarantees the source string is not modified
	- First argument must point to a memory location large enough to handle the size of dest.
	- This is your responsibility, C does not do it for you
	- Returns a pointer to the first character of dest

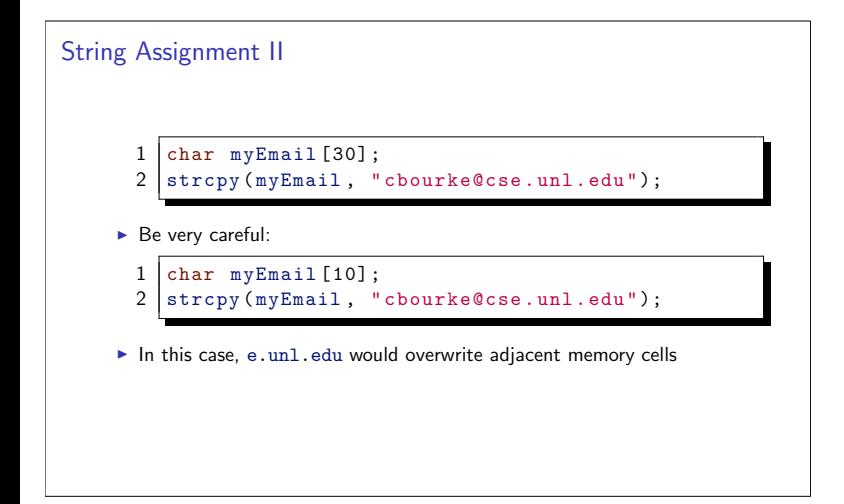

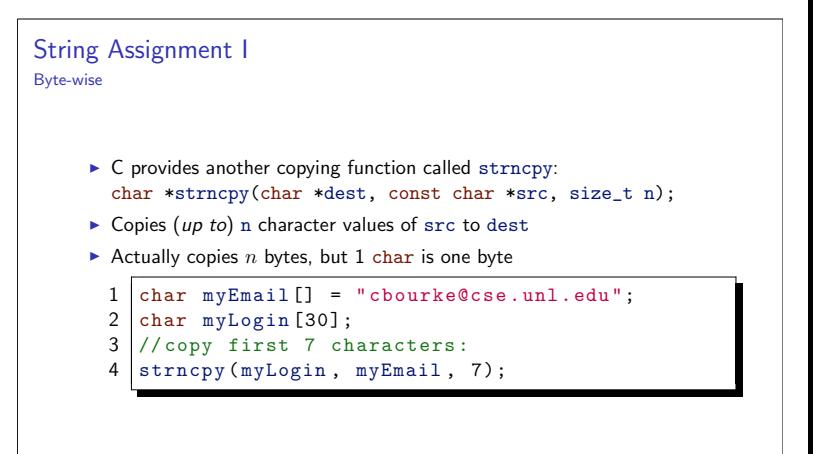

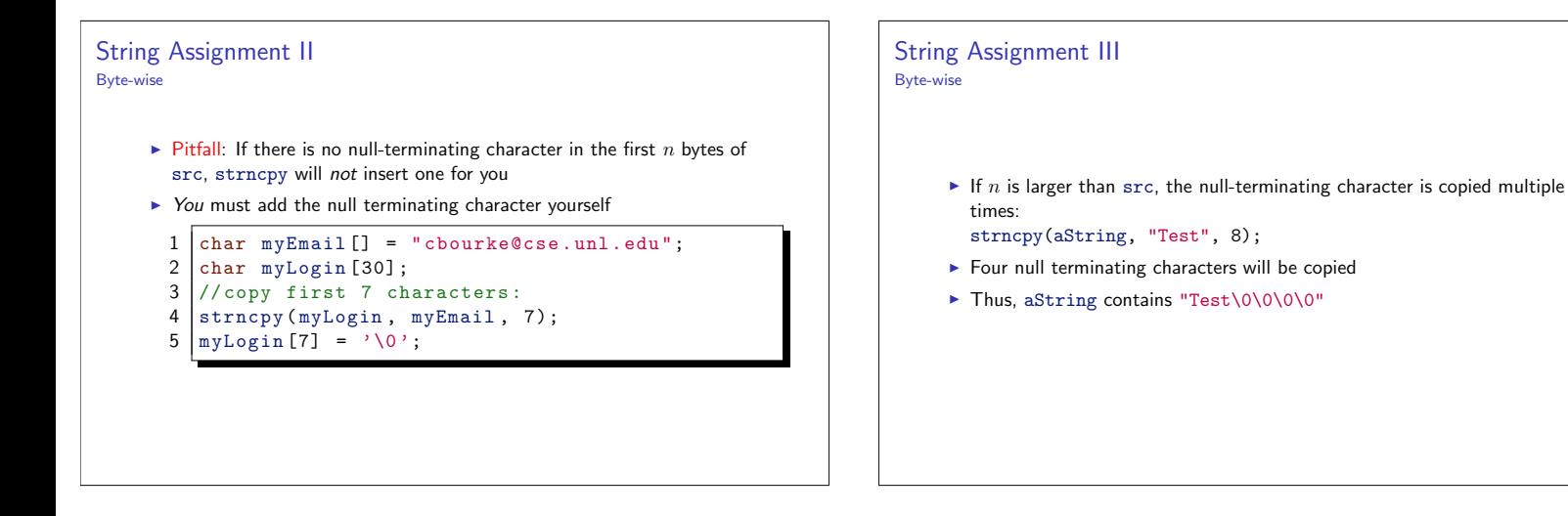

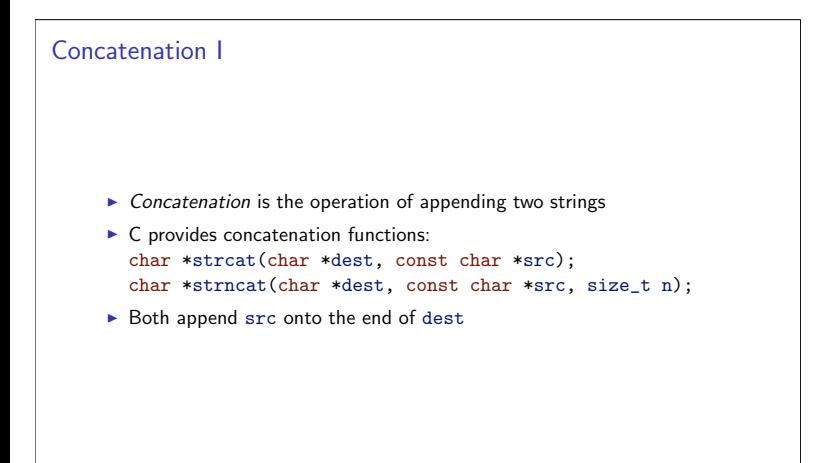

#### Concatenation II  $1$  char fullName [80]; 2  $char$  firstName [30] = "Chris"; char lastName [30] = "Bourke";  $\mathcal{L}$ strcpy (fullName, lastName);  $\overline{4}$  $\sqrt{5}$ strcat (fullName,", "); strcat (fullName, firstName);  $\epsilon$  $\overline{7}$ printf ("My name is %s\n", fullName); Result: My name is Bourke, Chris

#### Concatenation III

- $\triangleright$  strncat copies at most n bytes
- $\blacktriangleright$  From the documentation:

If  $\operatorname{src}$  contains  $n$  or more characters,  $\operatorname{strncat}()$  writes  $n+1$  characters to dest ( $n$  from  $src$  plus the terminating null byte). Therefore, the size of dest must be at least the length of dest  $+n+1$ 

#### Comparisons I

- Ne can do character comparisons,  $A' \leq a'$
- ▶ We can also do string comparisons (lexicographic order)
- As before, we cannot use the usual operators  $\langle , \rangle \langle = , \text{ etc.} \rangle$
- > Strings (arrays of characters) are memory addresses
- String\_1 < string\_2, would compare the memory locations

## **Comparisons II** String library provides several comparison functions: int strcmp(const char \*s1, const char \*s2); int strncmp(const char \*s1, const char \*s2, size\_t n); Both compare s1, s2 If  $s1 < s2$ , returns a *negative* integer If  $s1 > s2$ , returns a *positive* integer If  $s1 == s2$  returns zero  $\blacktriangleright$  strncmp compares only the first n characters

#### **Comparisons III**

 $\vert$  char nameA[] = "Alpha";  $\mathbf{1}$ 

- $2 | char$  nameB[] = "Beta"; char  $nameC[] = "Alphie";$  $\mathbf{3}$
- $\overline{4}$  $if (strcmp(nameA, nameB) < 0)$
- 5 printf ("%s comes before %s\n", nameA, nameB);
- $6 \text{ if } (\text{strncmp}(\text{nameA}, \text{nameC}, 4) == 0)$
- $\overline{7}$ printf ("Almost the same!\n");

#### **String Length** The string library also provides a function to count the number of characters in a string: size\_t strlen(const char \*s); Returns the number of (bytes) characters appearing before the null terminating character Does not count the size of the array!  $\,1\,$ char message  $[50] = "You have mail";$  $\overline{c}$ int n = strlen(message); printf ("message has %d characters\n",n); 3 Result: message has 13 characters

#### Substrings I

- A substring is a portion of a string, not necessarily from the beginning
- $\triangleright$  strncpy can be used to extract a substring (of *n* characters), but only from the beginning
- However, we can use referencing to get the memory address of a character
- ▶ &aString[3] is the memory address of the 4th character in aString
- ▶ We can exploit this fact to copy an arbitrary substring

#### Substrings II

 $\overline{1}$ 

- char aString  $[100]$  = "Please Email me at the address cbourke@c char myEmail [20];
- $\overline{2}$  $\overline{\mathbf{3}}$ //copy a substring
- $\overline{4}$
- strncpy (myEmail, &aString [31], 19);<br>printf ("email is %s\n", myEmail);  $\overline{5}$

Result: email = "cbourke@cse.unl.edu"

#### Pitfalls & Strategies

Two most important questions when dealing with strings:

- 1. Is there enough room to perform the given operation?
- 2. Does the created string end in  $\sqrt{0}$ ?
- $\blacktriangleright$  Read the documentation
- $\blacktriangleright$  Each string function has its own expectations and guarantees

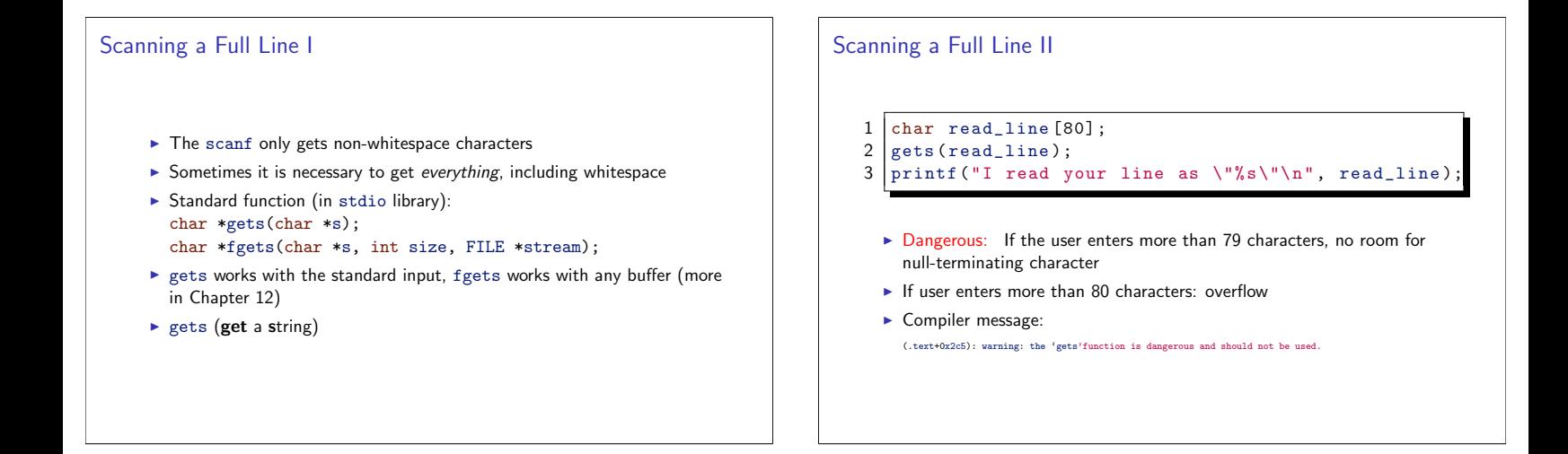

## Scanning a Full Line III

- fgets is safer since you can limit the number of bytes it reads: char read\_line[80]; fgets(read\_line,80,stdin)
	-
- Reads at most size-1 characters (automatically inserts null-terminating character)
- Takes the endline character out of the standard input, but retains it in the string

#### **Comparison and Swapping**

We can perform a sorting algorithm to a list of strings:

for  $(i=0; i$  $\mathbf{1}$  $\overline{2}$  $\overline{f}$  $\overline{3}$ for ( $j = i$ ;  $j$ <num\_string;  $j$ ++)  $\sqrt{4}$ € 5  $if (stromp(list[i], list[j]) < 0)$  $\,$  6  $\,$  $Swap$ (list[i], list[j]);  $\overline{7}$  $\overline{\mathbf{r}}$ 8

What would Swap look like?

## **Comparison and Swapping** Swapping two strings:  $\mathbf{1}$  $\texttt{stropy}(\texttt{tmp}, \texttt{list[i]});$ strcpy(list[i], list[j]);  $\overline{c}$  $3 \mid \text{stropy}(list[j], \text{tmp});$ Careful: how big does tmp need to be?

#### **Tokenizing**

- Data is often *delimited* by some marker
- CSV files: Comma Separated Value
- TSV: Tab Separated Value
- > Useful to have a function to split strings into tokens according to some delimiter(s)

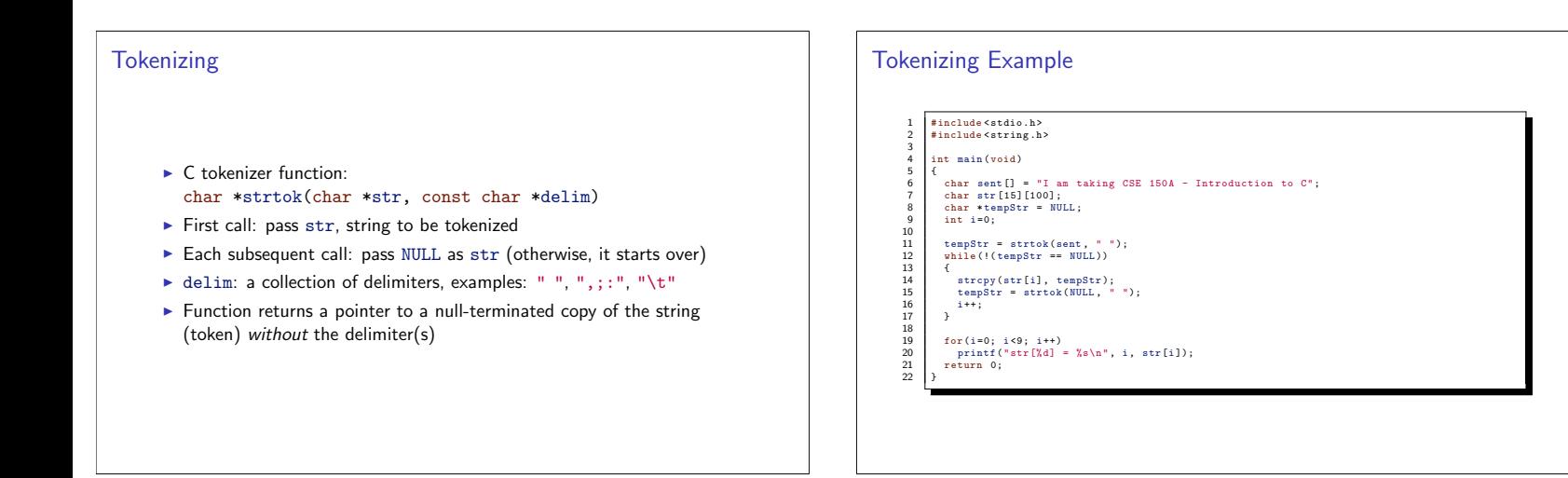

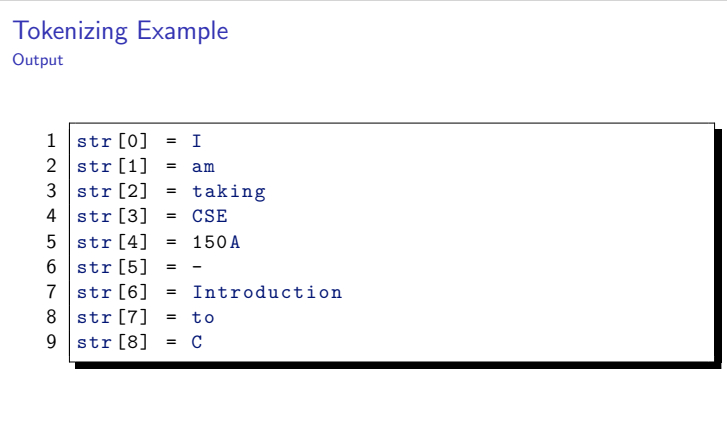

#### **Command Line Arguments I**

Up to now, your int main (void) functions have not taken any parameters. To read parameters (delimited by white space) in from the command line, you can use

int main(int argc, char \*argv[])

- $\triangleright$  argc gives you a count of the number of arguments which are stored in argv
- argv is an array of strings (two dimensional array of characters)

## **Command Line Arguments II**  $\triangleright$  argv: the first element is the program name (ex: argv[0] = a.out) Subsequent elements of argv contain strings read from the command line Arguments are delimited by whitespace > You can encapsulate multiple words from the command line using the double quotes

### ~>a.out hello world "hi yall"abc 123 would result in:  $\arg c = 6$  $argv[0] = a.out$  $argv[1] = hello$  $argv[2] = world$  $argv[3] = hi$  yall  $argv[4] = abc$  $argv[5] = 123$

**Command Line Arguments III** 

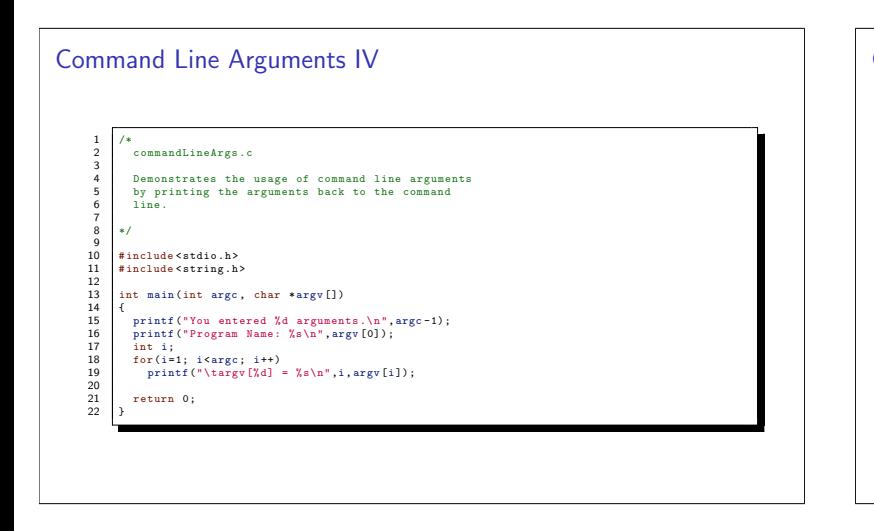

### **Character Analysis and Conversion I**

- The C ctype. h library provides several useful functions on *characters*
- isalpha(char ch) is true if ch is an alphabetic character (upper or lower case)
- isdigit(char ch) is true if ch is a character representing a digit

### **Character Analysis and Conversion II**

- is lower (char ch) is true if ch is a lower-case character
- isupper(char ch) (guess)
- toupper and tolower convert alphabetic characters (no effect otherwise)
- ▶ ispunct(char ch)
- isspace(char ch) true if ch is any whitespace character

#### String-to-Number and Number-to-String Conversions I

- ► C provides several functions for converting between strings and numbers
- String to numbers: int atoi(const char \*nptr); double atof(const char \*nptr);
- Returns the value of the number represented in the string nptr
- $\triangleright$  a (alpha-numeric) to integer, floating point
- > Does not handle errors well: returns zero if it fails (see strtol for advanced behavior)

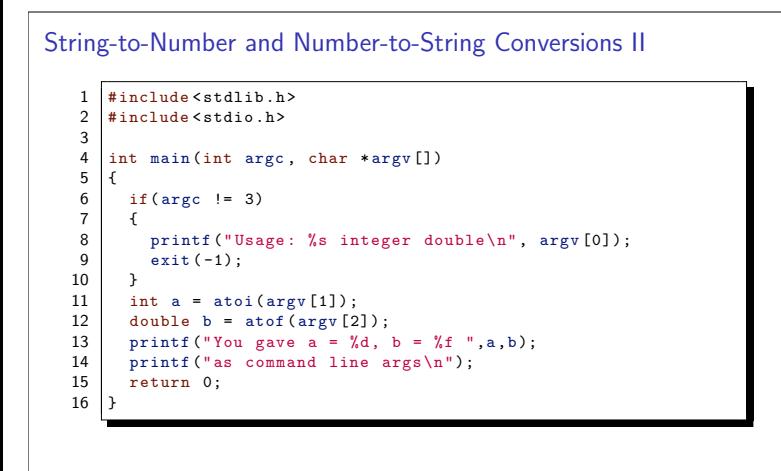

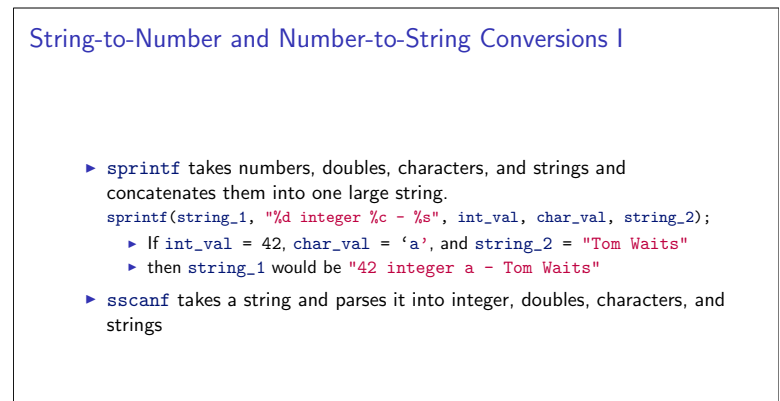

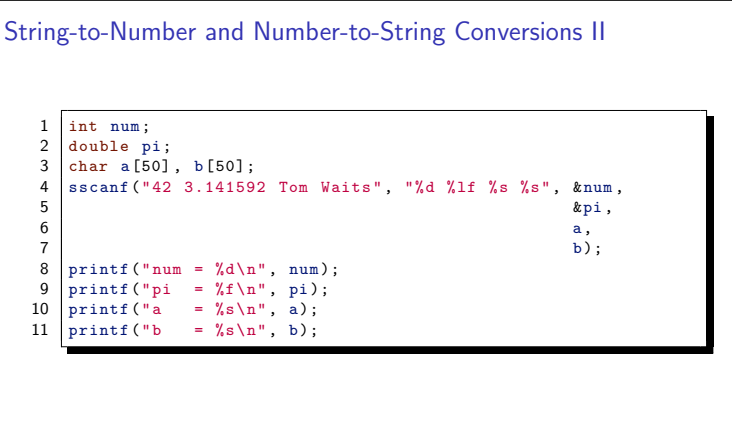

String-to-Number and Number-to-String Conversions III

Result:

- $\mathbf 1$  $num = 42$
- $\overline{2}$  $pi$  $= 3.141592$  $\ensuremath{\mathsf{3}}$  $=$  Tom
- $\overline{4}$  $=$  Waits

#### **Common Programming Errors I**

- We usually use functions to compute some value and use the return to send that value back to the main function. However functions are not allowed to return strings, so we must use what we learned about input/output parameters
- $\blacktriangleright$  Know when to use & and when not to
	- ▶ Use them for simple data typesint, char, and double
	- Do not use them for whole arrays (strings)

#### **Common Programming Errors II**

- Be careful not to overflow strings
- Always follow expected formats
- $\triangleright$  Read the documentation!
- $\triangleright$  Most important: make sure all strings are null-terminated (a  $\sqrt[3]{0}$  at the end)
- I Just because your program seems to work, doesn't mean it always does (ex: add & to a, b in the sscanf snippet above)

#### Exercises I

- 1. Write a program that takes command line arguments and prints them out one by one. Then sort them in lexicographic order and print them out again.
- 2. A palindrome is a string that is the same backwards and forwards (example: tenet, level). Write a program that reads a string from the command line and determines if it is a palindrome or not. In the case that it is not, make the string a palindrome by concatenating a reversed copy to the end.